# **instalacji Podręcznik** ColorEdge CS2730

**Monitor LCD z funkcją zarządzania kolorami** 

#### **Ważne**

Aby korzystać z urządzenia w sposób bezpieczny i wydajny, należy dokładnie zapoznać się z informacjami zawartymi w PRECAUTIONS (ŚRODKI OSTROŻNOŚCI), niniejszym Podręczniku instalacji oraz Podręczniku użytkownika zapisanymi na płycie CD-ROM. Zachowaj ten podręcznik na przyszłość.

Najnowsze informacje na temat produktów, w tym Podręcznik użytkownika, można znaleźć na naszej stronie internetowej.

## http://www.eizoglobal.com

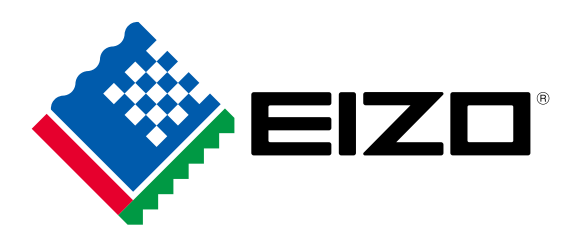

Copyright<sup>©</sup> 2016 EIZO Corporation All rights reserved.

### **1. Zakres dostawy**

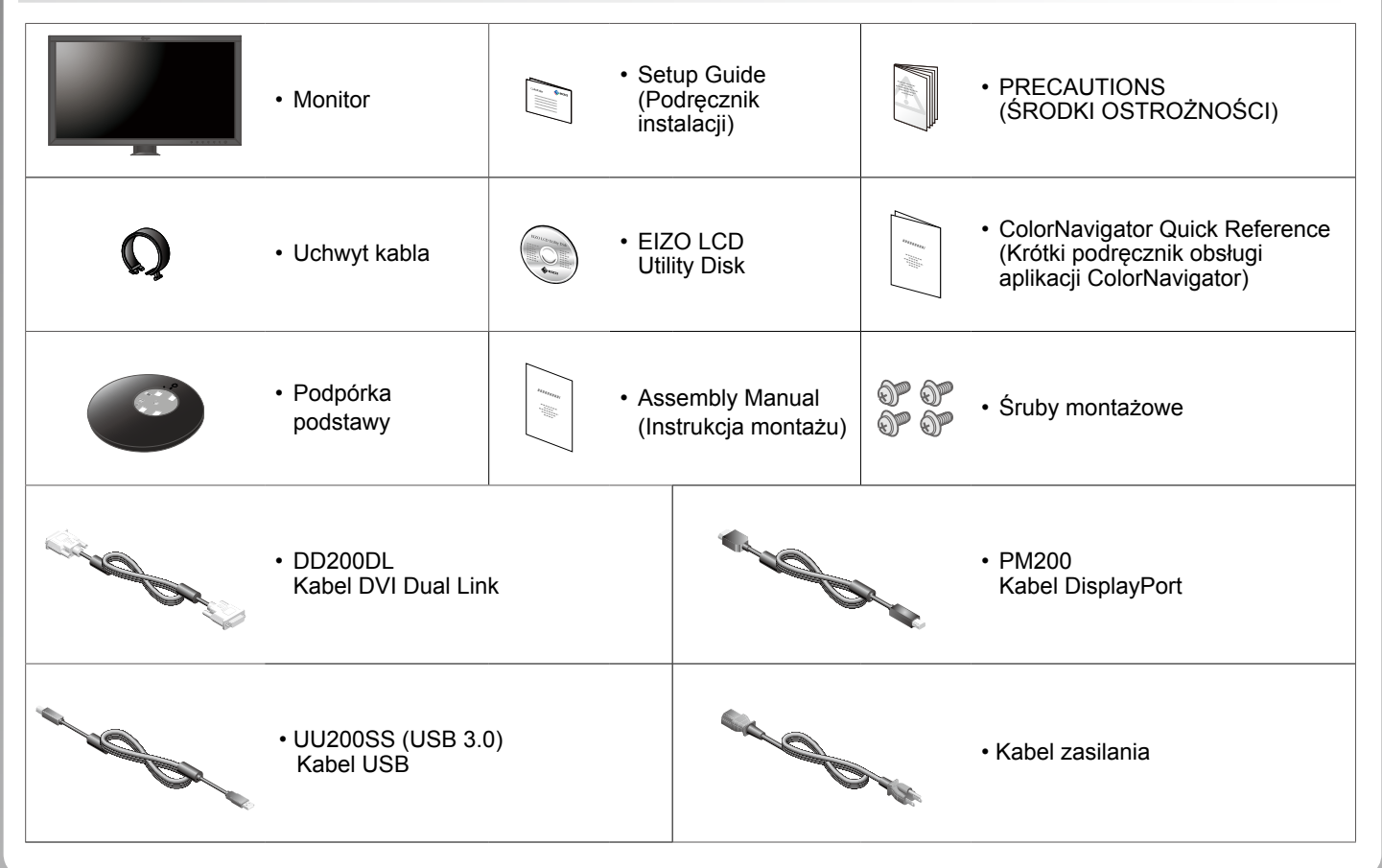

#### **2. Montaż podstawy**

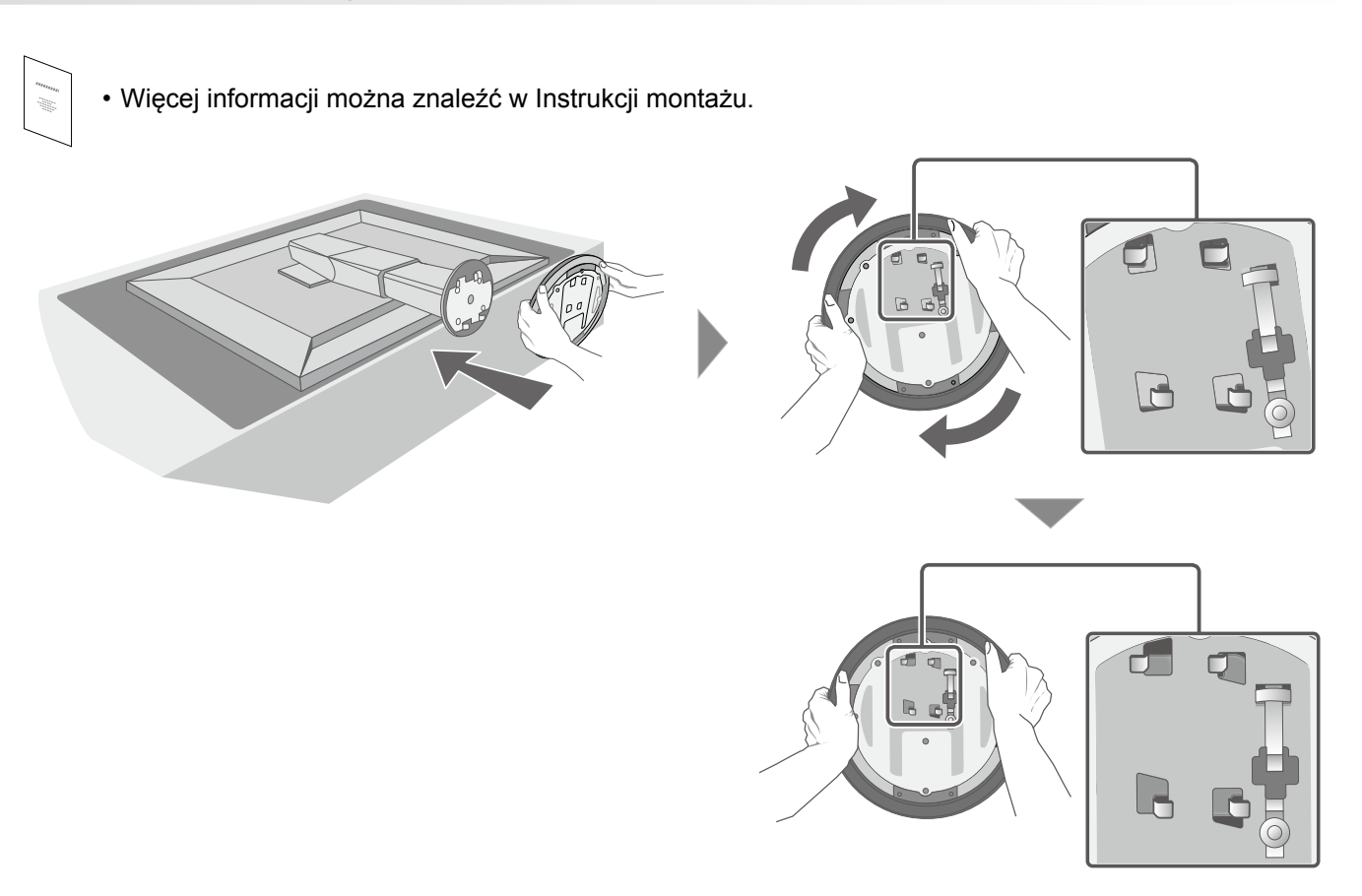

## **połączeń Układ 3.**

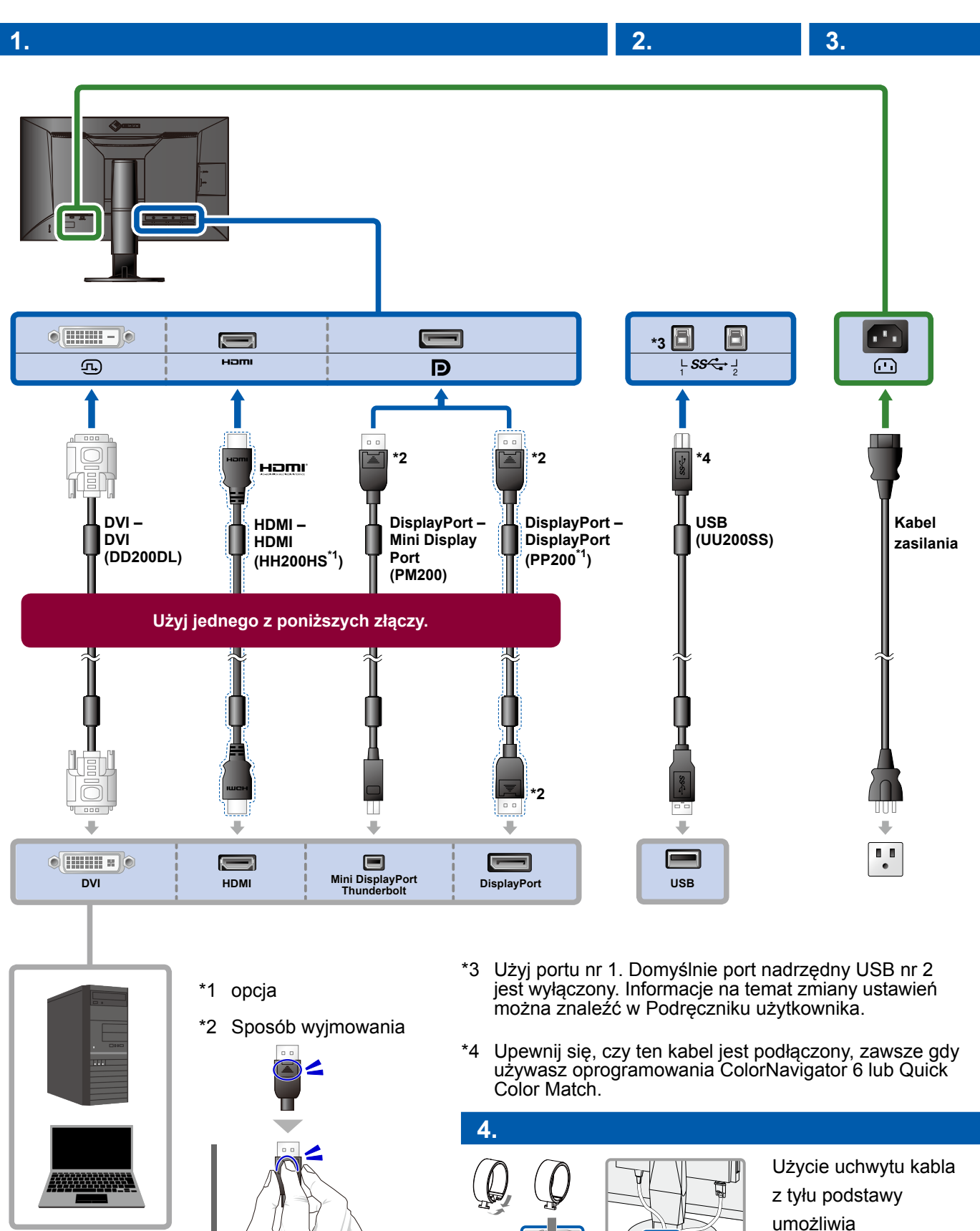

zamocowanie kabli.

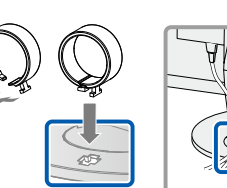

## **4. Regulacja kąta i wysokości**

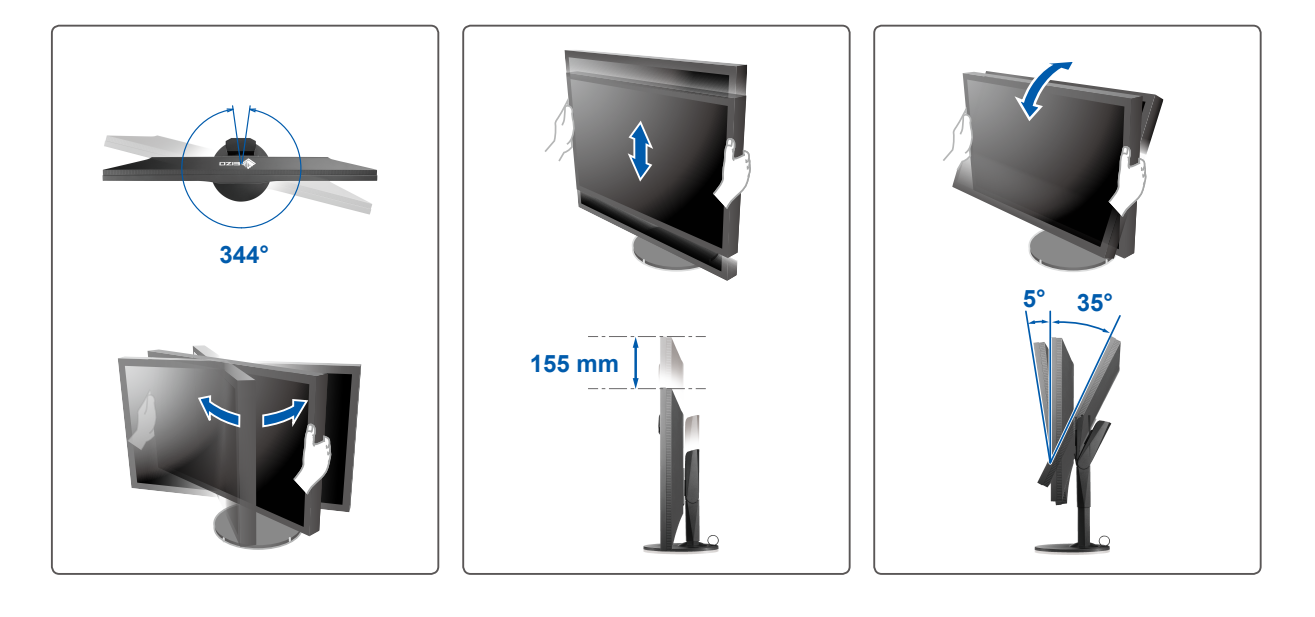

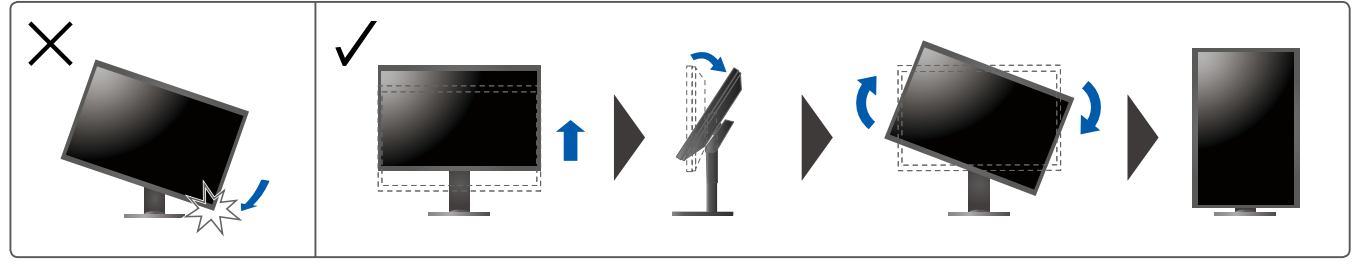

**Wyświetlacz 5.**

## **1. Główny włącznik zasilania**

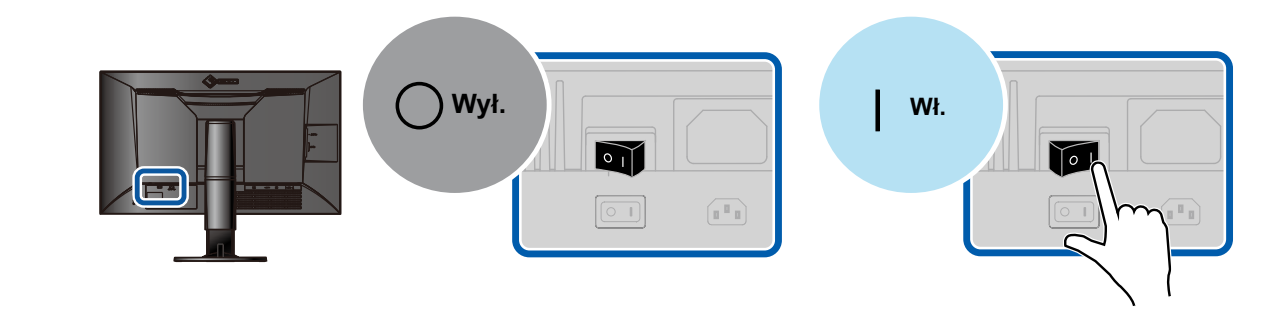

**rozdzielczość Zalecana 3. Zalecana zasilania Przycisk zasilania Przycisk 2. Zalecana zasilania Przycisk 2.** 

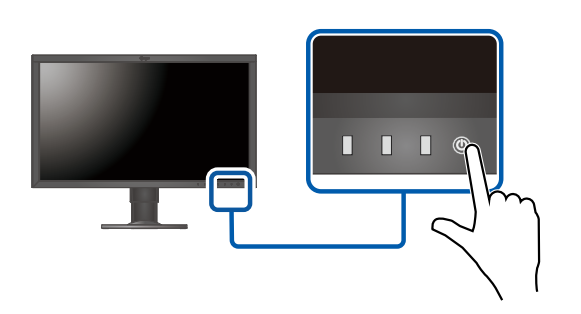

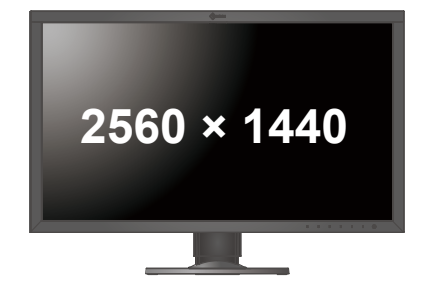

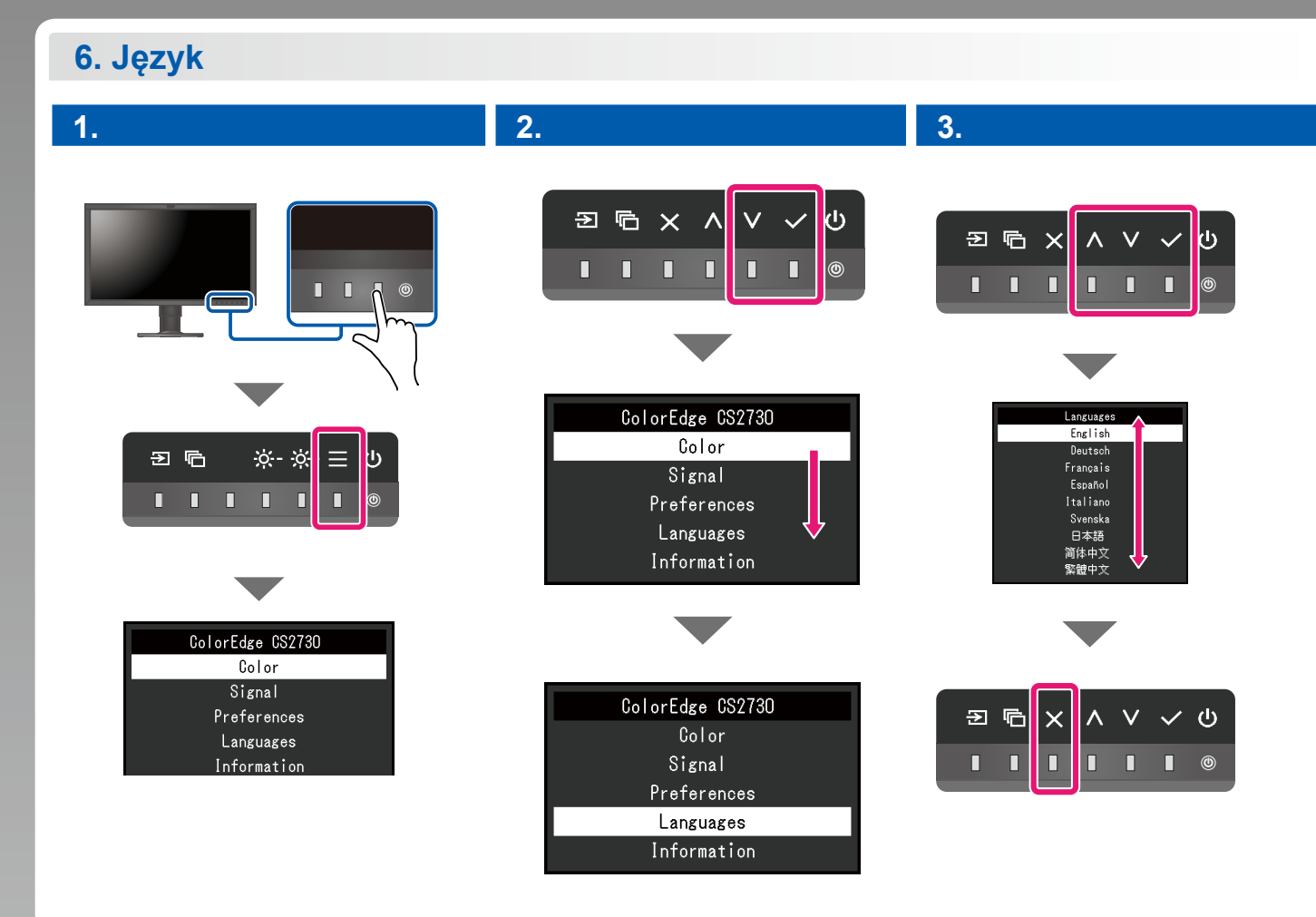

## **ColorNavigator**

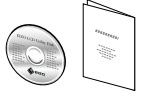

• Instrukcje obsługi znajdziesz w "Krótkim podręczniku" oraz w Podręczniku użytkownika ColorNavigator (na płycie CD-ROM).

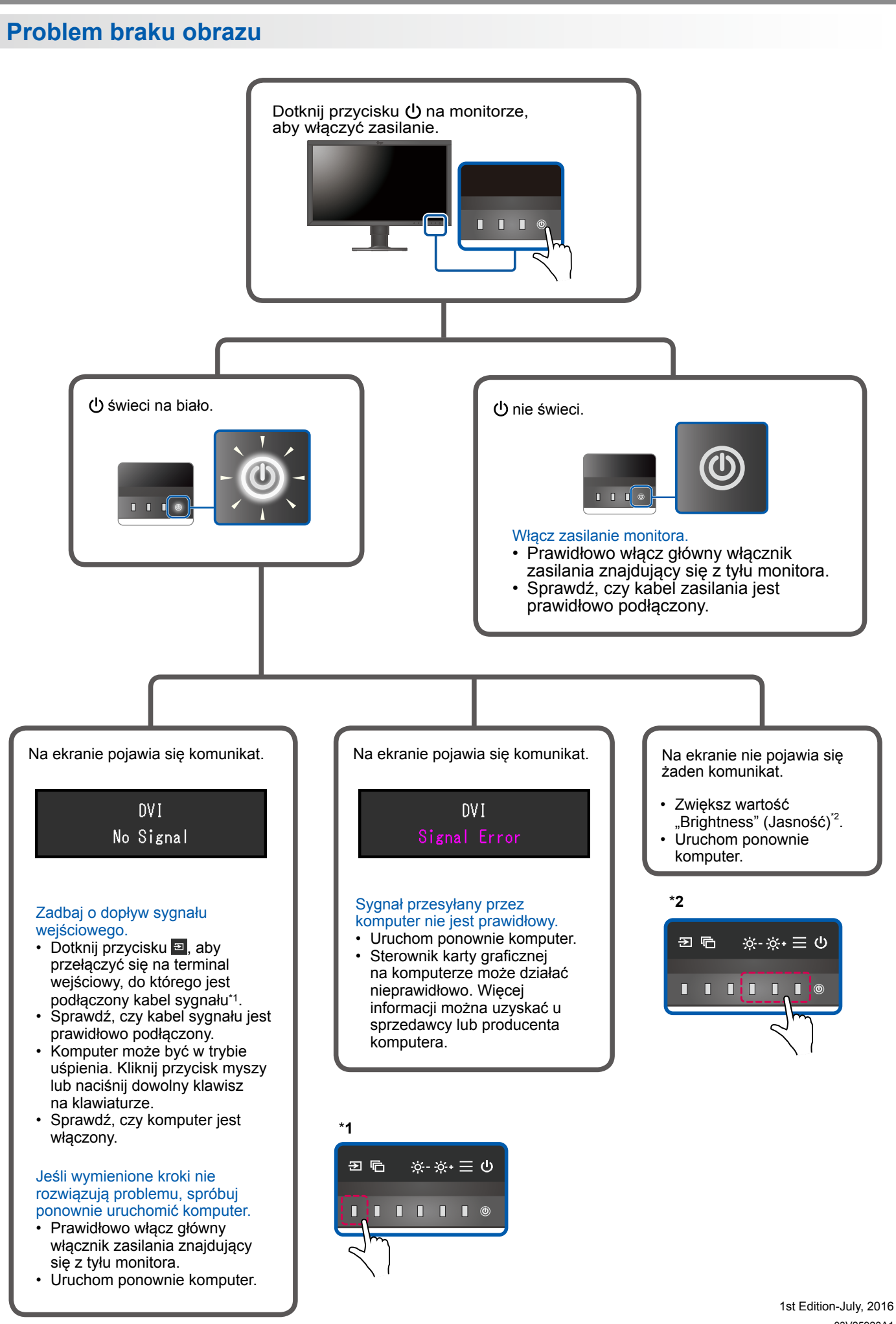

03V25928A1  $(SUG-CS2730)$